# Neuropsychological outcomes in a two-year African-based pediatric observational study

Michael Boivin<sup>1</sup>, Miriam Chernoff<sup>2</sup>, Bonnie Zimmer<sup>3</sup>, Barbara Laughton<sup>4</sup>, Mutsa Bwakura Dangarembizi<sup>5</sup>, Portia Kamthunzi<sup>6</sup>, Linda Barlow-Mosha<sup>7</sup>, Avy Violari<sup>8</sup>, Mark Cotton<sup>4</sup>, Paul Palumbo<sup>9</sup>, on behalf of the IMPAACT P1104s Study Team

P1104S Cohort\*Week LSMeans

Test=7 Test=KABC Mental processing index

<sup>1</sup>Michigan State University, <sup>2</sup>Harvard University, <sup>3</sup>Frontier Science, <sup>4</sup>Stellenbosch University RSA, <sup>5</sup>University of Zimbabwe, <sup>6</sup>UNC-Lilongwe Malawi, <sup>7</sup>Makerere University-Johns Hopkins University Uganda, <sup>8</sup>University of Witwatersrand RSA, <sup>9</sup>Hitchcock Medical Center - Dartmouth

#### INTRODUCTION

Children with perinatal HIV infection are at-risk for neuropsychological deficits, but few studies have performed neuropsychological evaluation of African children across multiple sites in resource-poor settings where children have received well-documented antiretroviral treatment and medical care and follow-up.

#### Principal study aims are:

- 1) To evaluate neuropsychological outcomes in perinatally HIV-infected (HIV), HIVuninfected perinatally-exposed (HEU), and HIV unexposed and uninfected (HUU) children across 6 sub-Saharan sites in 4 countries.
- 2) Compare initial neuropsychological outcomes among HIV, HEU, and HUU children across sites.

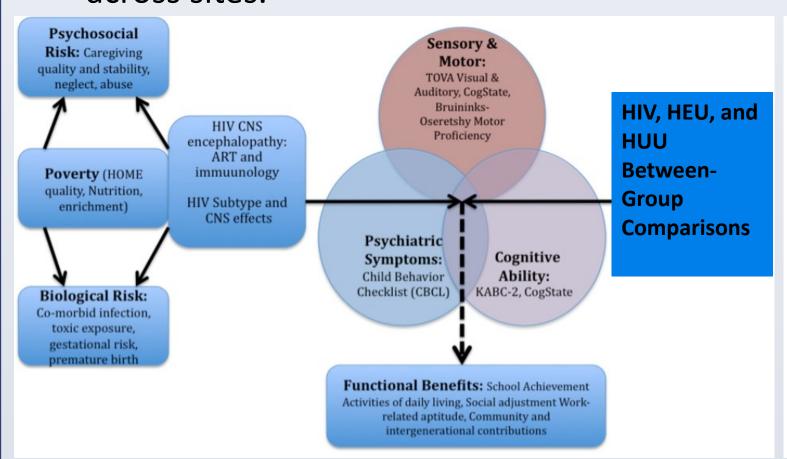

## Participating P1060 Study Sites for P1104s

- UNC Lilongwe CRS Lilongwe, Malawi
- Shandukani Research CRS Johannesburg, SA
- Soweto IMPAACT CRS Johannesburg, SA
- FAM-CRU, Stellenbosch University Cape Town, SA
- MU-JHU Research Collaboration Kampala, Uganda
- Harare Family Care CRS Harare, Zimbabwe

| HIV Disease Characteristics at 1104S study entry(N=246) |                |                    |                |           |  |  |  |  |
|---------------------------------------------------------|----------------|--------------------|----------------|-----------|--|--|--|--|
| Characteristic                                          |                |                    | HIV (N=246)    |           |  |  |  |  |
| Age at ARV initiation, years                            | Median (IQR    | range)             | 1.2 (0.7, 2.1) |           |  |  |  |  |
| ARV Regimen                                             | NRTI           | NRTI               |                |           |  |  |  |  |
|                                                         | NRTI+NNRTI     |                    | 78 (32%)       |           |  |  |  |  |
|                                                         | NRTI+PI        |                    | 165 (67%       |           |  |  |  |  |
|                                                         | PI             | PI                 |                |           |  |  |  |  |
| Years on ARVs                                           | Median (IQR r  | Median (IQR range) |                |           |  |  |  |  |
| CD4%                                                    | 25% or higher  |                    | 239 (97%)      |           |  |  |  |  |
| HIV-1 RNA                                               | 400 or less cp | /ml                | 235 (96%)      |           |  |  |  |  |
| Characteristics at Study Entry                          | HIV            | HEU                | HUU            | P-value * |  |  |  |  |

| Characteristics at Study Entry          | HIV<br>(N=246) | HEU<br>(N=183) | HUU<br>(N=182) | P-value * |
|-----------------------------------------|----------------|----------------|----------------|-----------|
| Male (%)                                | 45.1           | 51.9           | 46.2           | 0.35      |
| Black African (%)                       | 98.4           | 96.2           | 82.4           | <.001     |
| Age (mean, sd)                          | 7.1 (1.2)      | 7.3 (1.6)      | 7.3 (1.5)      | 0.96      |
| WHO BMI z-score (median; interq. range) | -0.2 (8,.4)    | 0 (6, .7)      | -0.1 (7, .6)   | 0.08      |
| MICS disability (median; interq. range) | 5 (0,10)       | 0 (0,10)       | 0 (0,10)       | <.001     |
| Caregiver (Cgv) is biol. mother (%)     | 85             | 99             | 100            | <.001     |
| Cgv completed high school (%)           | 29.7           | 30.6           | 36.8           | 0.09      |
| Receives social grant (%)               | 23.6           | 26.9           | 14.8           | 0.02      |

\* Categorical vars., Chi-Square test; Continuous vars., Kruskal Wallis test

|                                                                                     | HIV<br>(N=246) | HEU<br>(N=183) | HUU<br>(N=182) | P-value * |  |  |
|-------------------------------------------------------------------------------------|----------------|----------------|----------------|-----------|--|--|
| Residential Zone                                                                    |                |                |                |           |  |  |
| Rural                                                                               | 20.7           | 15.8           | 15.9           | 0.63      |  |  |
| Peri-urban                                                                          | 41.9           | 44.3           | 46.2           |           |  |  |
| Urban                                                                               | 37.4           | 39.9           | 37.9           |           |  |  |
| Running water (inside/on plot)                                                      | 61.4           | 61.7           | 61.5           | 1.0       |  |  |
| Refrigerator                                                                        | 56.1           | 57.9           | 60.4           | 0.67      |  |  |
| Electricity for boiling water                                                       | 67.1           | 67.8           | 60.4           | 0.26      |  |  |
| Sufficient family income                                                            | 27.6           | 27.9           | 32.4           | 0.51      |  |  |
| * Categorical variables, Chi-Square test; Continuous variables, Kruskal Wallis test |                |                |                |           |  |  |

### NEUROPSYCHOLOGY TESTS/RESULTS

Kaufman Assessment Battery for Children Adjusted HUU, HEU, HIV Differences (KABC-II) patial problem solving) Delayed Recall Planning (reasoning) Mental Processing Inde

**Test of Variables of Attention** (TOVA) visual •Response Time Percent Commission Errors Global Performance Indices

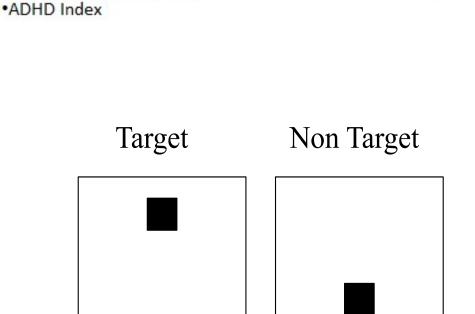

#### Bruininks-Oseretsky Test of Motor Proficiency, 2<sup>nd</sup> Edition (BOT-2 short version)

- . Fine Motor Precision . Fine Motor Integrity . Manual Dexterity 4. Bilateral Coordination
- Balance 6. Upper-Limb Coordination
- Speed and Agility 8. Strength

## Total Standard Score

#### **Behavior Rating Inventory of Executive** Function (BRIEF)

o Behavior Regulation (three scales) and Metacognition (five scales). These are combined into the Global Executive Composite Index, whereby the higher the score, the greater the number of

The eight non-overlapping clinical scales form two broader indices:

- local language to the principal caregiver.
- **BRIEF Behavior Regulation Index BRIEF Metacognition Index**
- **BRIEF Global Executive Composite Index**

Means adjusted for site, sex and age

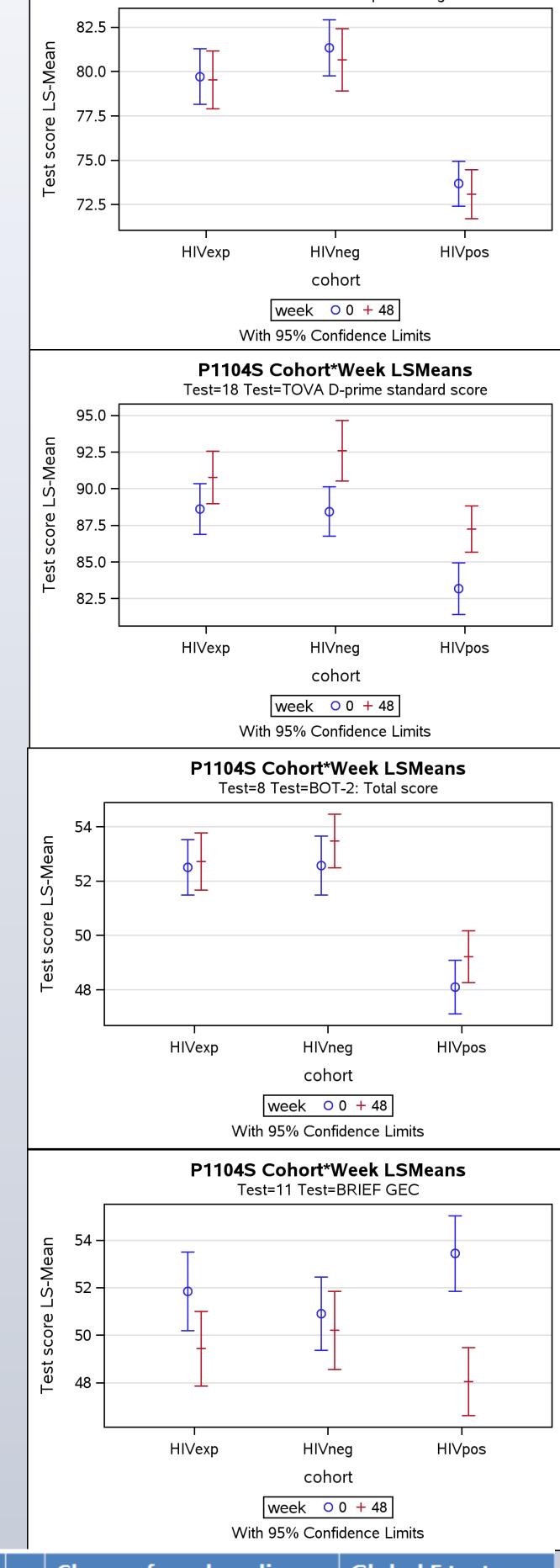

|                                                                                 |              |                   |   |                                             | VVIII 55 70 COIII | idence Limits |                  |
|---------------------------------------------------------------------------------|--------------|-------------------|---|---------------------------------------------|-------------------|---------------|------------------|
| Measure                                                                         | Exposure     | Week 0            |   | Change from baseline Global F test p-values |                   |               |                  |
|                                                                                 |              |                   |   | Wk 0 - Wk 48                                | P-<br>value       | Cohort        | Cohort<br>x Week |
| KABC MPI                                                                        | HIV (HIVpos) | 73.7 (72.4,75.0)  |   | 0.6 (-0.4,1.6)                              | 0.25              | <0.001        | 0.84             |
|                                                                                 | HEU (HIVexp) | 79.7 (78.2, 81.3) | + | 0.2 (-1.0,1.4)                              | 0.76              |               |                  |
|                                                                                 | HUU (HIVneg) | 81.4 (79.8, 82.9) | + | 0.7 (-0.7,2.1)                              | 0.33              |               |                  |
| BOT-2                                                                           | HIV          | 48.1 (47.1,49.1)  |   | -1.1 (-1.9,-0.4)                            | 0.004             | <0.001        | 0.35             |
|                                                                                 | HEU          | 52.5 (51.5,53.5)  | + | -0.2 (-1.2,0.8)                             | 0.69              |               |                  |
|                                                                                 | HUU          | 52.6 (51.5,53.7)  | + | -0.9 (-1.8, 0.0)                            | 0.05              |               |                  |
| D-Prime<br>Standard                                                             | HIV          | 83.2 (81.4, 84.9) |   | -4.1 (-5.9, -2.3)                           | <0.001            | <0.001        | 0.25             |
|                                                                                 | HEU          | 88.6 (86.9, 90.4) | + | -2.1 (-4.0, -0.3)                           | 0.03              |               |                  |
|                                                                                 | HUU          | 88.4 (86.8, 90.1) | + | -4.2 (-6.3, -2.0)                           | <0.001            |               |                  |
| BRIEF GEC                                                                       | HIV          | 53.4 (51.9,55.0)  |   | 5.4 (3.9,6.9)                               | <0.001            | 0.98          | <0.001           |
|                                                                                 | HEU          | 51.9 (50.2, 53.5) |   | 2.4 (0.8, 4.1)                              | 0.004             |               |                  |
|                                                                                 | HUU          | 50.9 (49.4, 52.5) | - | 0.7 (-0.6,2.0)                              | 0.29              |               |                  |
| +/- p < 0.05 for pairwise comparison at week 0 between indicated cohort and HIV |              |                   |   |                                             |                   |               |                  |

#### SUMMARY NEUROPSYCHOLOGY RESULTS

- For pairwise comparisons between groups, whereas the HIV group performed significantly more poorly than either the HEU or HUU groups, the HEU and HUU groups did not differ from one another (see group plots and results table for KABC-II Mental Processing Index, TOVA D prime, and BOT-2 Motor Proficiency Total).
- For the KABC Mental processing index score (MPI), the HIV group scored, on average, 5-6 points lower (~ ½ SD).
- There were significant differences among sites for the principal test outcomes, making it necessary to adjust by site when comparing the HIV, HEU, and HUU groups.
- However, HIV, HEU, and HUU between-group differences on the neuropsychological outcomes were consistent across all six study sites.

#### Weeks 0, 48 (blue, red) predicted standard scores (95% CI) on KABC and TOVA by exposure group and study site

| KABC mental processing index                                        |           |                                      | KABC nonverbal test index |                      |            |                        |              |
|---------------------------------------------------------------------|-----------|--------------------------------------|---------------------------|----------------------|------------|------------------------|--------------|
|                                                                     | Joburg-SA | Soweto-SA                            | Tygerberg-SA              |                      | Joburg-SA  | Soweto-SA              | Tygerberg-SA |
| Test Score 20 88 80 80 82 92 88 80 80 80 80 80 80 80 80 80 80 80 80 |           | 亚亚亚                                  | 亚亚                        | Test Score           | 亚亚亚        | 亚亚亚                    | 亚亚           |
| st                                                                  | Malawi    | Uganda                               | Zimbabwe                  | st 9                 | Malawi     | Uganda                 | Zimbabwe     |
| 85 80 75 70 65                                                      | I I I     | HIV HEU HU Cohort/Week               | HIV HEU HU                | F 90 -               | HIV HEU HU | HIV HEU HU Cohort/Week | HIV HEU HU   |
|                                                                     |           | Week ● 0 ◆ 48                        |                           | 8 1                  |            | Week ● 0 ◆ 48          |              |
| TOVA ADHD                                                           |           |                                      |                           |                      | TOVA       | D Prime standard score | e            |
|                                                                     | Joburg-SA | Soweto-SA                            | Tygerberg-SA              |                      | Joburg-SA  | Soweto-SA              | Tygerberg-SA |
| Test Score                                                          | # F F     | 亚 亚                                  | 亚亚亚                       | 90<br>80<br>90<br>70 |            | I I                    | 亚耳亚          |
| st S                                                                | Malawi    | Uganda                               | Zimbabwe                  | st S                 | Malawi     | Uganda                 | Zimbabwe     |
| Ŭ 4-<br>2-<br>0-                                                    | • • TT    | <b>→</b> <del>•</del> <del>•</del> • | 7 在 狂                     | 100 Lest             | │ _ ヤ∤ ┬┰  | I I I                  |              |

MPI: mental processing index BOT-2: Bruininks-Oseretsky Motor Proficiency Test, 2nd edition BRIEF: Behavior Rating Inventory of Executive Function KABC: Kaufman Assessment Battery for Children

- Associations between child, caregiver, home environment characteristics and
- Females have about 1.3 point higher scores than males. This difference was not significant.
- For each additional year of age, participants score about 0.3 points lower and those not yet in school score on average about 1.1 points lower
- Children whose caregivers did not complete high school score about 5 points lower, while children of those who receive social grants score almost 4 points lower. Both differences were significant at p<0.001.

Neither difference was significant.

 Those children with higher disability scores have lower scores; for each additional point on the disability scale, there is a decrease of 0.19 points Those scoring higher on the developmental scale have higher scores; for each additional point there is an increase of 0.14 points. Both these

## CONCLUSIONS

- We established the feasibility of obtaining multi-site neuropsychological measures in African children with HIV along with appropriate control comparisons; with significant performance deficits for the HIV group across all 6 sites despite language and cultural differences.
- Still, significant differences by site for our cognitive test outcomes evidence the importance of considering site-specific contextual and sampling features (e.g., adjusting between-group differences by site).
- Even with early treatment intervention through P1060, the HIV performance deficits demonstrate the need for neuropsychological monitoring and rehabilitative interventions.
- P1104s children have been assessed for a 2<sup>nd</sup> time (week 48), have now been assessed for a third time (week 96), providing a neuropsychological evaluation at several time points over a two-year period in order to further gauge the brain/behavior developmental trajectory of early and ongoing pediatric HIV treatment/care options in the African context.

### Acknowledging the P1104s Study Teams and Leadership

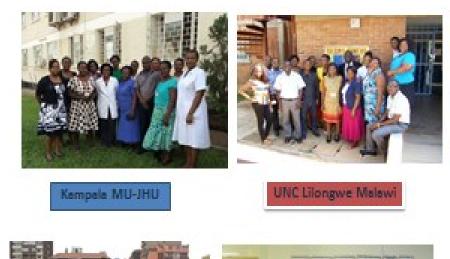

FAM-CRU, Cape Town, RSA

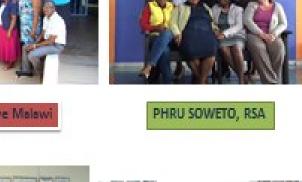

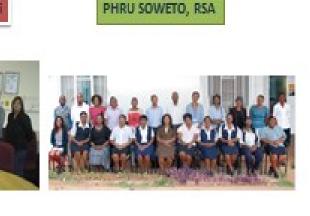

Study Statistician:

Data Manager:

Pim Brouwers, Ph.D. Paul Palumbo, M.D., Avy Violari, M.D., Mark Cotton, M.D., Barbara Laughton, M.D. Linda Barlow-Mosha, Nasreen Abrahams, Lee Fairlie.

Bonnie Zimmer, B.S.

Patrick Jean-Philippe, M.D.

Hermien Gous, Portia Kamthunzi, Mutsa Bwakura-

Agatha Kuteesa, Ssesanga Titus Triks, Mariah Namubiru Kateete

Mary Nyakato (University of Chester, UK) Joan Coetzee, C.P.N.

#### Final Conclusion after Years 1 & 2 of P1104s

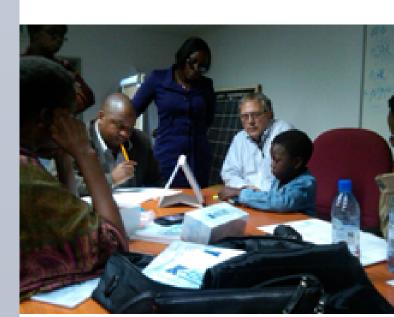

Some . . . see things as that are and say why. Others dream things that never were and ask why George Bernard Shaw

Can we do neuropsychological evaluation of pediatric HIV as a core aspect of morbidity and quality-of-life for African children as part of the IMPAACT clinical trials program? Yes we can!

E-mail: boivin@msu.edu